# Testing covariate modelling in hierarchical parent degradation kinetics with residue data on mesotrione

# Johannes Ranke

Last change on 4 August 2023, last compiled on 4 August 2023

# **Contents**

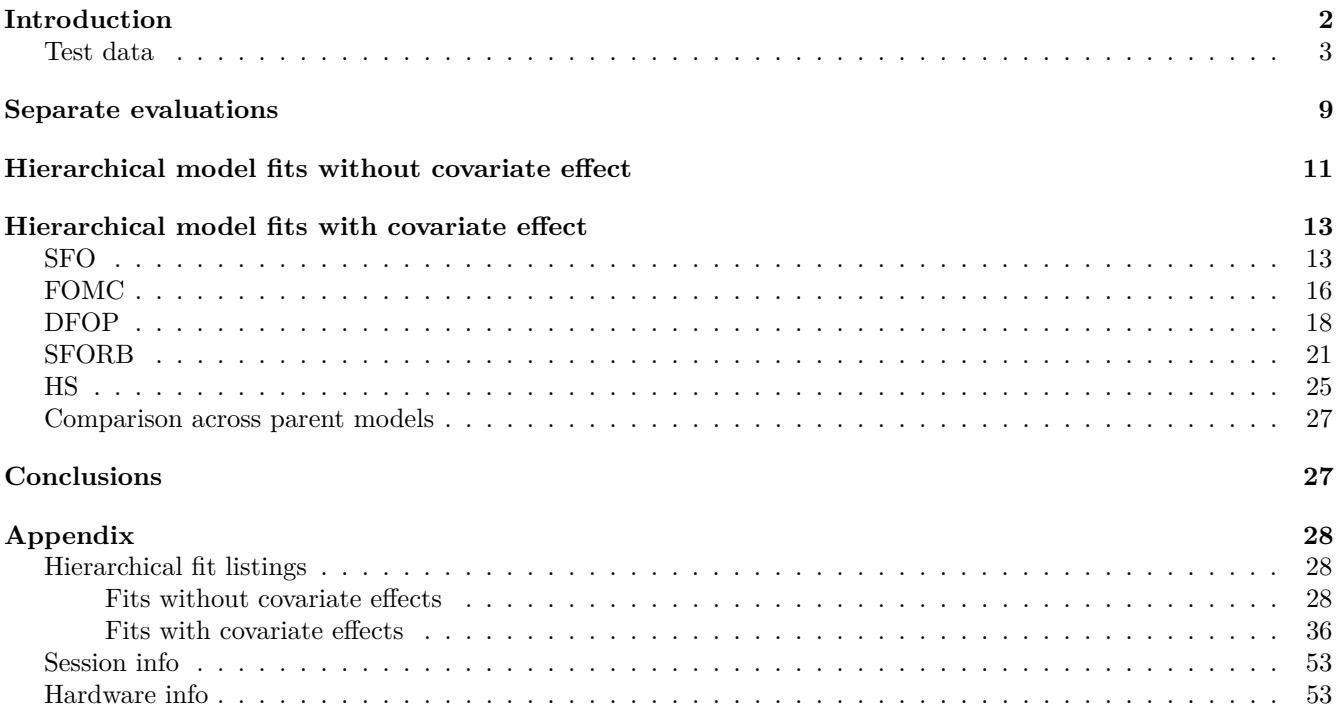

# <span id="page-1-0"></span>**Introduction**

The purpose of this document is to test demonstrate how nonlinear hierarchical models (NLHM) based on the parent degradation models SFO, FOMC, DFOP and HS can be fitted with the mkin package, also considering the influence of covariates like soil pH on different degradation parameters. Because in some other case studies, the SFORB parameterisation of biexponential decline has shown some advantages over the DFOP parameterisation, SFORB was included in the list of tested models as well.

The mkin package is used in version 1.2.4, which is contains the functions that were used for the evaluations. The saemix package is used as a backend for fitting the NLHM, but is also loaded to make the convergence plot function available.

This document is processed with the knitr package, which also provides the kable function that is used to improve the display of tabular data in R markdown documents. For parallel processing, the parallel package is used.

```
library(mkin)
library(knitr)
library(saemix)
library(parallel)
n_cores <- detectCores()
if (Sys.info()["sysname"] == "Windows") {
  cl <- makePSOCKcluster(n_cores)
} else {
  cl <- makeForkCluster(n cores)
}
```
<span id="page-2-0"></span>**Test data**

```
data_file <- system.file(
  "testdata", "mesotrione_soil_efsa_2016.xlsx", package = "mkin")
meso_ds <- read_spreadsheet(data_file, parent_only = TRUE)
```
The following tables show the covariate data and the 18 datasets that were read in from the spreadsheet file.

```
pH <- attr(meso_ds, "covariates")
kable(pH, caption = "Covariate data")
```

|              | pH  |
|--------------|-----|
| Richmond     | 6.2 |
| Richmond 2   | 6.2 |
| ERTC         | 6.4 |
| Toulouse     | 7.7 |
| Picket Piece | 7.1 |
| 721          | 5.6 |
| 722          | 5.7 |
| 723          | 5.4 |
| 724          | 4.8 |
| 725          | 5.8 |
| 727          | 5.1 |
| 728          | 5.9 |
| 729          | 5.6 |
| 730          | 5.3 |
| 731          | 6.1 |
| 732          | 5.0 |
| 741          | 5.7 |
| 742          | 7.2 |

Table 1: Covariate data

```
for (ds_name in names(meso_ds)) {
 print(
   kable(mkin_long_to_wide(meso_ds[[ds_name]]),
      caption = paste("Dataset", ds_name),
      booktabs = TRUE, row.names = FALSE))
}
```
Table 2: Dataset Richmond

| time       | meso  |
|------------|-------|
| 0.000000   | 91.00 |
| 1.179050   | 86.70 |
| 3.537149   | 73.60 |
| 7.074299   | 61.50 |
| 10.611448  | 55.70 |
| 15.327647  | 47.70 |
| 17.685747  | 39.50 |
| 24.760046  | 29.80 |
| 35.371494  | 19.60 |
| 68.384889  | 5.67  |
| 0.000000   | 97.90 |
| 1.179050   | 96.40 |
| 3.537149   | 89.10 |
| 7.074299   | 74.40 |
| 10.611448  | 57.40 |
| 15.327647  | 46.30 |
| 18.864797  | 35.50 |
| 27.118146  | 27.20 |
| 35.371494  | 19.10 |
| 74.280138  | 6.50  |
| 108.472582 | 3.40  |
| 142.665027 | 2.20  |
|            |       |

Table 3: Dataset Richmond 2

| time      | meso |
|-----------|------|
| 0.000000  | 96.0 |
| 2.422004  | 82.4 |
| 5.651343  | 71.2 |
| 8.073348  | 53.1 |
| 11.302687 | 48.5 |
| 16.954030 | 33.4 |
| 22.605373 | 24.2 |
| 45.210746 | 11.9 |

Table 4: Dataset ERTC

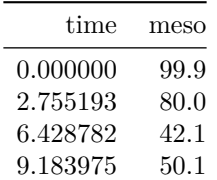

| meso |
|------|
| 28.4 |
| 39.8 |
| 29.9 |
| 2.5  |
|      |

Table 5: Dataset Toulouse

| time      | meso |
|-----------|------|
| 0.000000  | 96.8 |
| 2.897983  | 63.3 |
| 6.761960  | 22.3 |
| 9.659942  | 16.6 |
| 13.523919 | 16.1 |
| 20.285879 | 17.2 |
| 27.047838 | 1.8  |

Table 6: Dataset Picket Piece

| time      | meso  |
|-----------|-------|
| 0.000000  | 102.0 |
| 2.841195  | 73.7  |
| 6.629454  | 35.5  |
| 9.470649  | 31.8  |
| 13.258909 | 18.0  |
| 19.888364 | 3.7   |

Table 7: Dataset 721

| time     | meso |
|----------|------|
| 0.00000  | 86.4 |
| 11.24366 | 61.4 |
| 22.48733 | 49.8 |
| 33.73099 | 41.0 |
| 44.97466 | 35.1 |

Table 8: Dataset 722

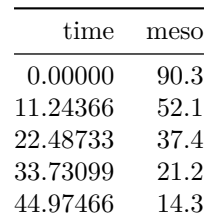

Table 9: Dataset 723

| time     | meso |
|----------|------|
| 0.00000  | 89.3 |
| 11.24366 | 70.8 |
| 22.48733 | 51.1 |
| 33.73099 | 42.7 |
| 44.97466 | 26.7 |
|          |      |

Table 10: Dataset 724

| time      | meso |
|-----------|------|
| 0.000000  | 89.4 |
| 9.008208  | 65.2 |
| 18.016415 | 55.8 |
| 27.024623 | 46.0 |
| 36.032831 | 41.7 |

Table 11: Dataset 725

| time     | meso |
|----------|------|
| 0.00000  | 89.0 |
| 10.99058 | 35.4 |
| 21.98116 | 18.6 |
| 32.97174 | 11.6 |
| 43.96232 | 7.6  |

Table 12: Dataset 727

| time     | meso     |
|----------|----------|
| 0.00000  | $91.3\,$ |
| 10.96104 | 63.2     |
| 21.92209 | 51.1     |
| 32.88313 | 42.0     |
| 43.84417 | 40.8     |

Table 13: Dataset 728

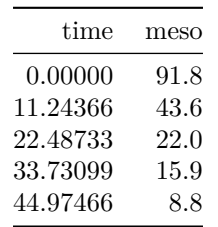

Table 14: Dataset 729

| time     | meso |
|----------|------|
| 0.00000  | 91.6 |
| 11.24366 | 60.5 |
| 22.48733 | 43.5 |
| 33.73099 | 28.4 |
| 44.97466 | 20.5 |
|          |      |

Table 15: Dataset 730

| time     | meso |
|----------|------|
| 0.00000  | 92.7 |
| 11.07446 | 58.9 |
| 22.14893 | 44.0 |
| 33.22339 | 46.0 |
| 44.29785 | 29.3 |
|          |      |

Table 16: Dataset 731

| time     | meso |
|----------|------|
| 0.00000  | 92.1 |
| 11.24366 | 64.4 |
| 22.48733 | 45.3 |
| 33.73099 | 33.6 |
| 44.97466 | 23.5 |

Table 17: Dataset 732

| time     | meso |
|----------|------|
| 0.00000  | 90.3 |
| 11.24366 | 58.2 |
| 22.48733 | 40.1 |
| 33.73099 | 33.1 |
| 44.97466 | 25.8 |

Table 18: Dataset 741

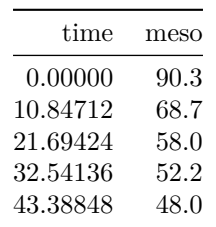

Table 19: Dataset 742

| time     | meso |
|----------|------|
| 0.00000  | 92.0 |
| 11.24366 | 60.9 |
| 22.48733 | 36.2 |
| 33.73099 | 18.3 |
| 44.97466 | 8.7  |

# <span id="page-8-0"></span>**Separate evaluations**

In order to obtain suitable starting parameters for the NLHM fits, separate fits of the five models to the data for each soil are generated using the mmkin function from the mkin package. In a first step, constant variance is assumed. Convergence is checked with the status function.

```
deg_mods <- c("SFO", "FOMC", "DFOP", "SFORB", "HS")
f_sep_const <- mmkin(
 deg_mods,
 meso_ds,
 error_model = "const",
 cluster = cl,
 quiet = TRUE)
```
status(f\_sep\_const[, 1:5]) |> kable()

|              |              | Richmond Richmond 2 ERTC Toulouse Picket Piece |     |     |     |
|--------------|--------------|------------------------------------------------|-----|-----|-----|
| SFO.         | OK           | OK                                             | OK  | OK  | OК  |
| FOMC -       | OK           | OK.                                            | OK. | OK. |     |
| DFOP.        | OK           | OK.                                            | OК  | OК  | OК  |
| <b>SFORB</b> | OK           | OK.                                            | OK  | OК  | OК  |
| HS.          | $\cdot$ )K – | $\Omega$                                       |     | `)K | NК. |

status(f\_sep\_const[, 6:18]) |> kable()

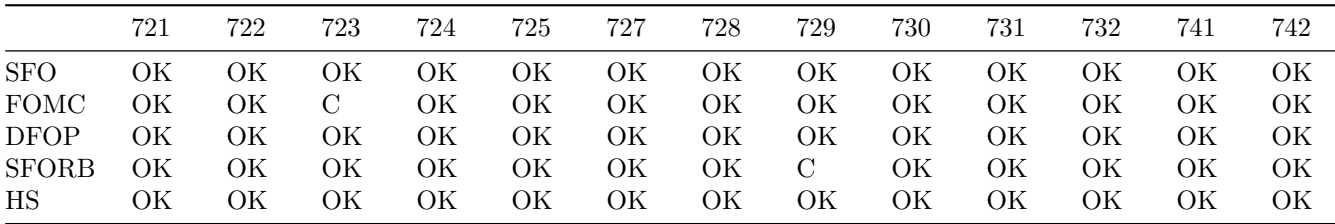

In the tables above, OK indicates convergence and C indicates failure to converge. Most separate fits with constant variance converged, with the exception of two FOMC fits, one SFORB fit and one HS fit.

```
f_sep_tc \leftarrow update(f_sep_const, error_model = "tc")
```
status( $f$ \_sep\_tc[, 1:5]) |> kable()

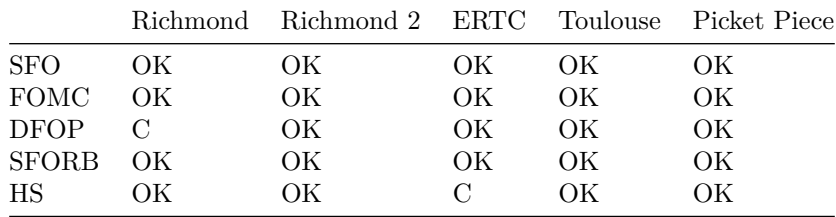

#### status(f\_sep\_tc[, 6:18]) |> kable()

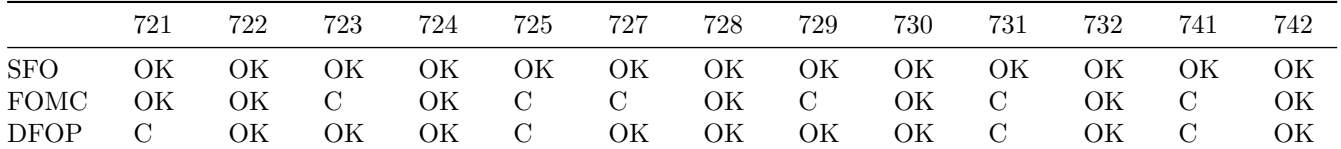

|                                       |    | 722 | 723   | 724 | 725 | 727      | 728 | 729        | 730 731 | 732 | 741 | 742  |
|---------------------------------------|----|-----|-------|-----|-----|----------|-----|------------|---------|-----|-----|------|
| SFORB C OK OK OK C OK OK C OK OK OK C |    |     |       |     |     |          |     |            |         |     |     | – OK |
| $_{\rm HS}$                           | OK |     | OK OK |     |     | OK OK OK |     | OK OK OK C |         | OK  | OK  | ОK   |

With the two-component error model, the set of fits that did not converge is larger, with convergence problems appearing for a number of non-SFO fits.

# <span id="page-10-0"></span>**Hierarchical model fits without covariate effect**

The following code fits hierarchical kinetic models for the ten combinations of the five different degradation models with the two different error models in parallel.

```
f_saem_1 <- mhmkin(list(f_sep_const, f_sep_tc), cluster = cl)
status(f_saem_1) |> kable()
```
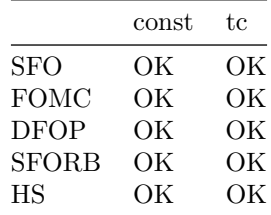

All fits terminate without errors (status OK).

```
anova(f_s aem_1) |> kable(digits = 1)
```
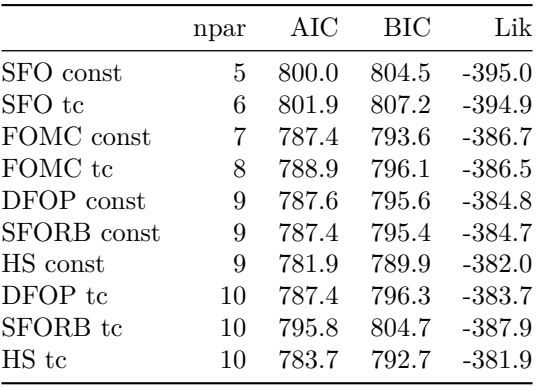

The model comparisons show that the fits with constant variance are consistently preferable to the corresponding fits with two-component error for these data. This is confirmed by the fact that the parameter b.1 (the relative standard deviation in the fits obtained with the saemix package), is ill-defined in all fits.

illparms(f\_saem\_1) |> kable()

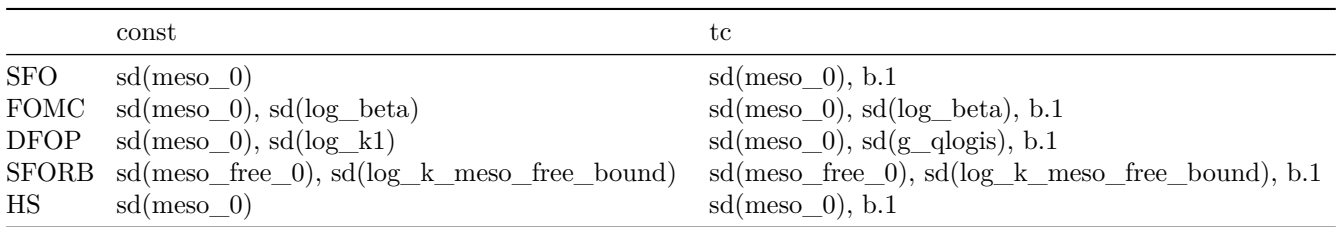

For obtaining fits with only well-defined random effects, we update the set of fits, excluding random effects that were ill-defined according to the illparms function.

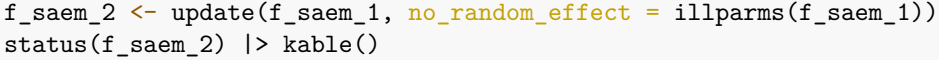

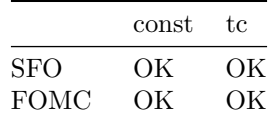

|              | const | t.c |
|--------------|-------|-----|
| DFOP         | OК    | OК  |
| <b>SFORB</b> | OК    | OК  |
| НS           | OК    | OК  |

The updated fits terminate without errors.

illparms(f\_saem\_2) |> kable()

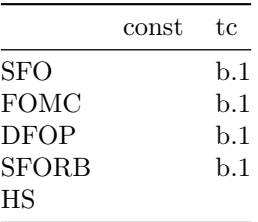

No ill-defined errors remain in the fits with constant variance.

# <span id="page-12-0"></span>**Hierarchical model fits with covariate effect**

In the following sections, hierarchical fits including a model for the influence of pH on selected degradation parameters are shown for all parent models. Constant variance is selected as the error model based on the fits without covariate effects. Random effects that were ill-defined in the fits without pH influence are excluded. A potential influence of the soil pH is only included for parameters with a well-defined random effect, because experience has shown that for such parameters no significant pH effect could be found.

### <span id="page-12-1"></span>**SFO**

```
sfo\_pH \leq s aem(f_sep\_const["SFO", \text{]}, no\_random\_effect = "meso_0", covariates = pH,covariate_models = list(log_k_meso ~ pH)
```

```
summary(sfo_pH)$confint_trans |> kable(digits = 2)
```
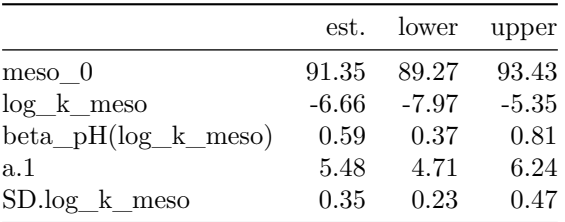

The parameter showing the pH influence in the above table is  $beta\_pH(log_k_mes)$ . Its confidence interval does not include zero, indicating that the influence of soil pH on the log of the degradation rate constant is significantly greater than zero.

```
anova(f_saem_2[["SFO", "const"]], sfo_pH, test = TRUE)
```
Data: 116 observations of 1 variable(s) grouped in 18 datasets

npar AIC BIC Lik Chisq Df Pr(>Chisq) f\_saem\_2[["SFO", "const"]] 4 797.56 801.12 -394.78 sfo\_pH 5 783.09 787.54 -386.54 16.473 1 4.934e-05 \*\*\* --- Signif. codes: 0 '\*\*\*' 0.001 '\*\*' 0.01 '\*' 0.05 '.' 0.1 ' ' 1

The comparison with the SFO fit without covariate effect confirms that considering the soil pH improves the model, both by comparison of AIC and BIC and by the likelihood ratio test.

### plot(sfo\_pH)

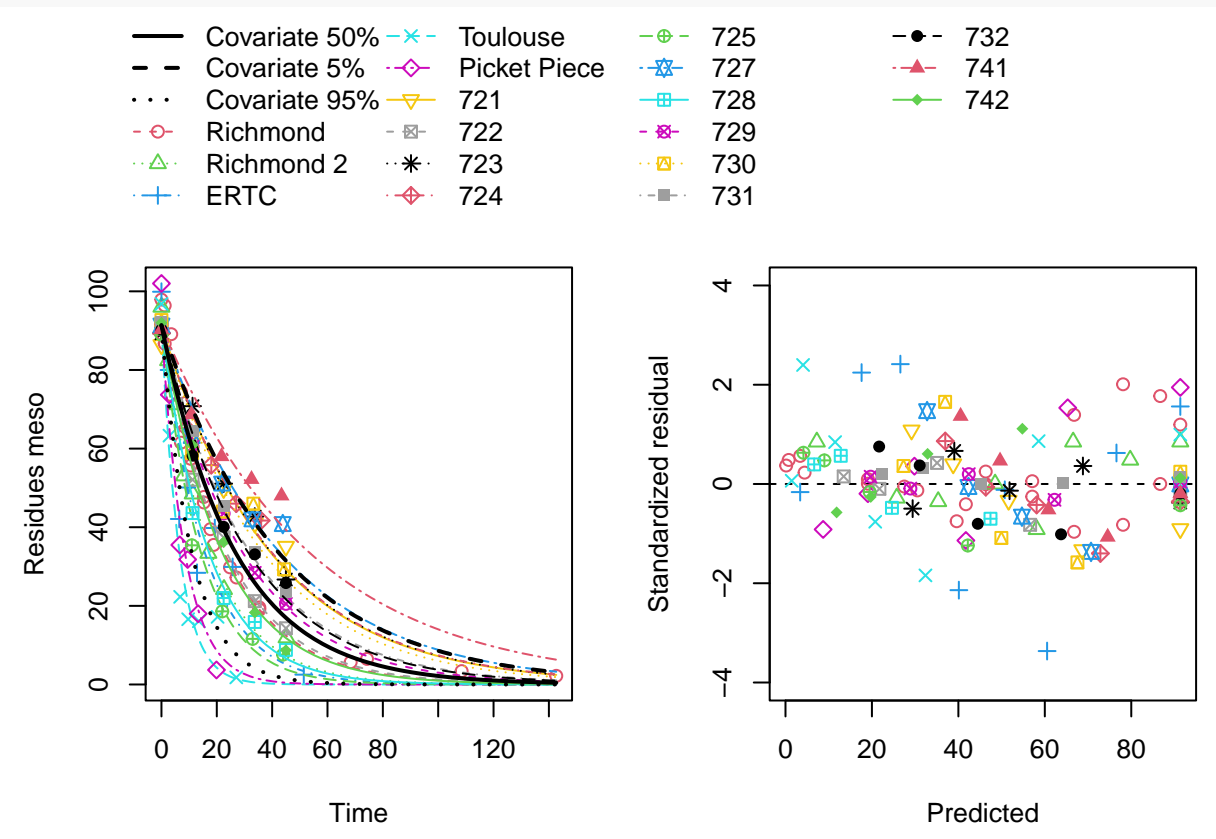

Endpoints for a model with covariates are by default calculated for the median of the covariate values. This quantile can be adapted, or a specific covariate value can be given as shown below.

#### endpoints(sfo\_pH)

\$covariates pH 50% 5.75 \$distimes DT50 DT90 meso 18.52069 61.52441 endpoints(sfo\_pH, covariate\_quantile = 0.9) \$covariates pH 90% 7.13 \$distimes DT50 DT90 meso 8.237019 27.36278 endpoints(sfo\_pH, covariates =  $c$ (pH = 7.0)) \$covariates pH User 7 \$distimes DT50 DT90

meso 8.89035 29.5331

### <span id="page-15-0"></span>**FOMC**

```
fomc_pH <- saem(f_sep_const["FOMC", ], no_random_effect = "meso_0", covariates = pH,
  covariate_models = list(log_alpha ~ pH))
```
summary(fomc\_pH)\$confint\_trans |> kable(digits = 2)

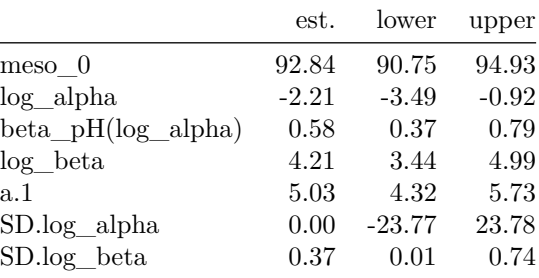

As in the case of SFO, the confidence interval of the slope parameter (here beta\_pH(log\_alpha)) quantifying the influence of soil pH does not include zero, and the model comparison clearly indicates that the model with covariate influence is preferable. However, the random effect for alpha is not well-defined any more after inclusion of the covariate effect (the confidence interval of SD.log\_alpha includes zero).

illparms(fomc\_pH)

[1] "sd(log\_alpha)"

Therefore, the model is updated without this random effect, and no ill-defined parameters remain.

```
fomc_pH_2 \leftarrow update(fomc_pH, no_rrandom_effect = c("meso_0", "log_alepha"))illparms(fomc_pH_2)
```
anova(f\_saem\_2[["FOMC", "const"]], fomc\_pH, fomc\_pH\_2, test = TRUE)

Data: 116 observations of 1 variable(s) grouped in 18 datasets

```
npar AIC BIC Lik Chisq Df Pr(>Chisq)
f_saem_2[["FOMC", "const"]] 5 783.25 787.71 -386.63
fomc_pH_2 6 767.49 772.83 -377.75 17.762 1 2.503e-05 ***
fomc_pH 7 770.07 776.30 -378.04 0.000 1 1
---
Signif. codes: 0 '***' 0.001 '**' 0.01 '*' 0.05 '.' 0.1 ' ' 1
```
Model comparison indicates that including pH dependence significantly improves the fit, and that the reduced model with covariate influence results in the most preferable FOMC fit.

summary(fomc\_pH\_2)\$confint\_trans |> kable(digits = 2)

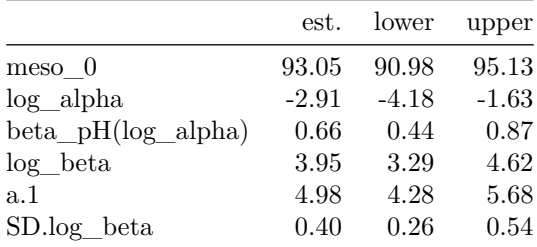

#### plot(fomc\_pH\_2)

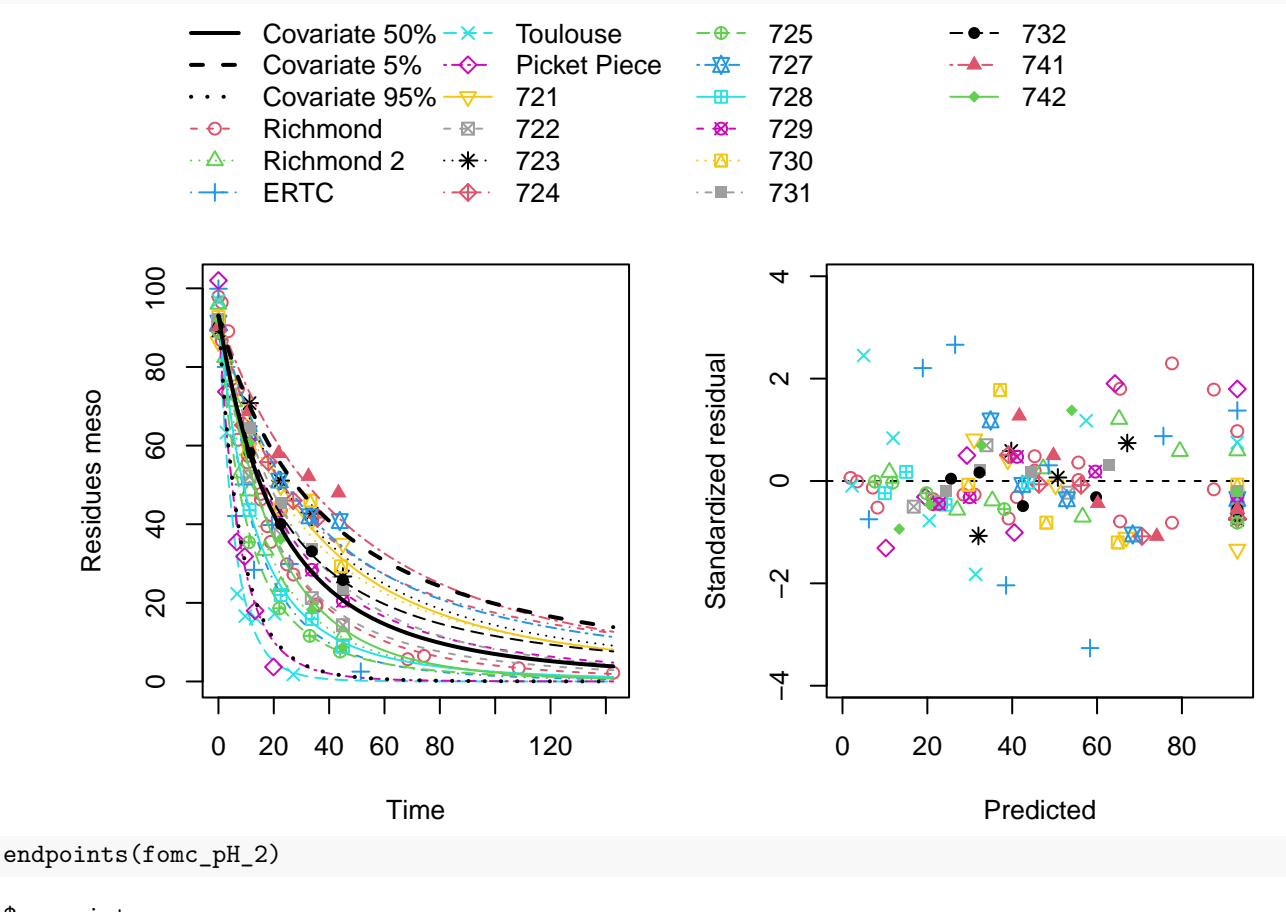

### \$covariates pH

50% 5.75

\$distimes DT50 DT90 DT50back meso 17.30248 82.91343 24.95943

endpoints(fomc\_pH\_2, covariates =  $c$ (pH = 7))

\$covariates pH User 7 \$distimes

DT50 DT90 DT50back meso 6.986239 27.02927 8.136621

### <span id="page-17-0"></span>**DFOP**

In the DFOP fits without covariate effects, random effects for two degradation parameters  $(k2 \text{ and } g)$  were identifiable. summary(f\_saem\_2[["DFOP", "const"]])\$confint\_trans |> kable(digits = 2)

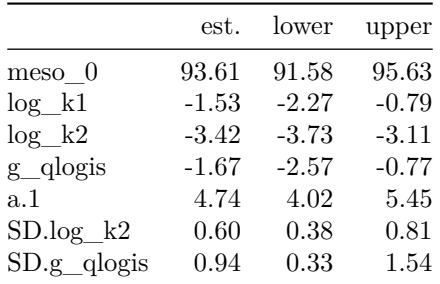

A fit with pH dependent degradation parameters was obtained by excluding the same random effects as in the refined DFOP fit without covariate influence, and including covariate models for the two identifiable parameters k2 and g.

```
dfop_pH \leq saem(f_sep_const["DFOP", ], no_random_effect = c("meso_0", "log_k1"),
  covariates = pH,
  covariate_models = list(log_k2 ~ pH, g_qlogis ~ pH)
```
The corresponding parameters for the influence of soil pH are beta\_pH(log\_k2) for the influence of soil pH on k2, and beta\_pH(g\_qlogis) for its influence on g.

summary(dfop\_pH)\$confint\_trans |> kable(digits = 2)

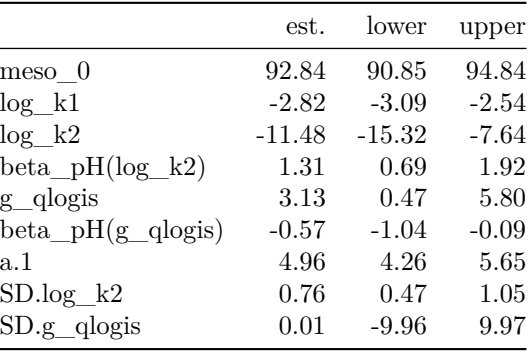

#### illparms(dfop\_pH)

 $[1]$  "sd( $g$ <sup>dogis</sup>)"

Confidence intervals for neither of them include zero, indicating a significant difference from zero. However, the random effect for g is now ill-defined. The fit is updated without this ill-defined random effect.

dfop\_pH\_2 <- update(dfop\_pH, no\_random\_effect = c("meso\_0", "log\_k1", "g\_qlogis")) illparms(dfop\_pH\_2)

#### [1] "beta\_pH(g\_qlogis)"

Now, the slope parameter for the pH effect on g is ill-defined. Therefore, another attempt is made without the corresponding covariate model.

```
dfop_pH_3 <- saem(f_sep\_const['DFOP",], no_random_effect = c("meso_0", "log_k1"),covariates = pH,covariate_model = list(log_k2 ~ pH))illparms(dfop_pH_3)
```
 $[1]$  "sd( $g$ <sup>dogis</sup>)"

As the random effect for g is again ill-defined, the fit is repeated without it.

```
dfop_pH_4 <- update(dfop_pH_3, no_random_effect = c("meso_0", "log_k1", "g_qlogis"))
illparms(dfop_pH_4)
```
While no ill-defined parameters remain, model comparison suggests that the previous model dfop\_pH\_2 with two pH dependent parameters is preferable, based on information criteria as well as based on the likelihood ratio test. anova(f\_saem\_2[["DFOP", "const"]], dfop\_pH, dfop\_pH\_2, dfop\_pH\_3, dfop\_pH\_4)

Data: 116 observations of 1 variable(s) grouped in 18 datasets

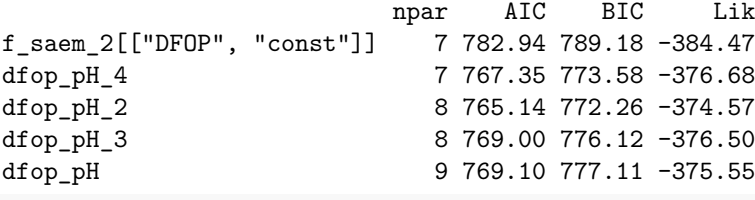

anova(dfop\_pH\_2, dfop\_pH\_4, test = TRUE)

Data: 116 observations of 1 variable(s) grouped in 18 datasets

npar AIC BIC Lik Chisq Df Pr(>Chisq) dfop\_pH\_4 7 767.35 773.58 -376.68 dfop\_pH\_2 8 765.14 772.26 -374.57 4.2153 1 0.04006 \* --- Signif. codes: 0 '\*\*\*' 0.001 '\*\*' 0.01 '\*' 0.05 '.' 0.1 ' ' 1

Here, the reduced model  $dfop_pH_4$  is still proposed to be preferable model, as all parameters are clearly identifiable, and it will be more easily useable because of the lower complexity.

### plot(dfop\_pH\_4)

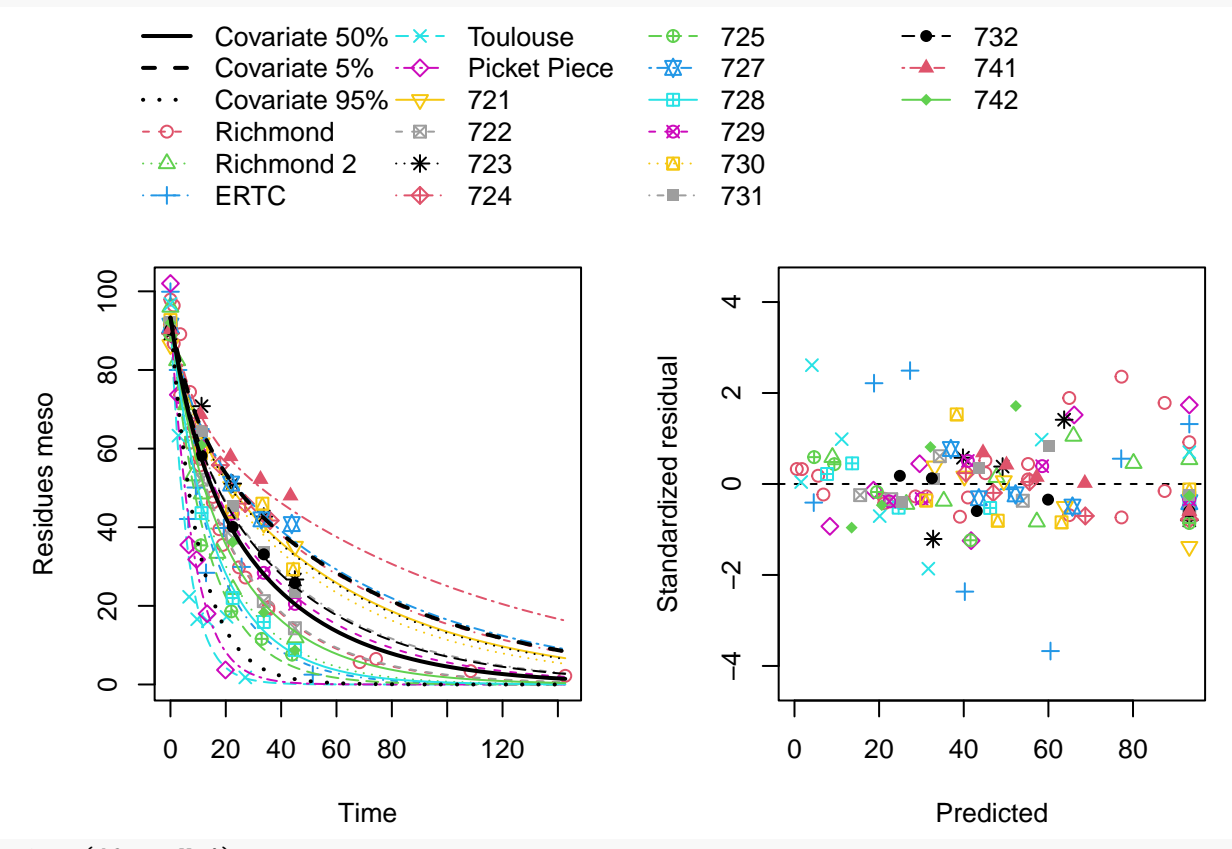

endpoints(dfop\_pH\_4)

### \$covariates

pH 50% 5.75

# \$distimes

DT50 DT90 DT50back DT50\_k1 DT50\_k2 meso 17.08663 73.67029 22.17697 5.942868 25.53635 endpoints(dfop\_pH\_4, covariates =  $c(pH = 7)$ )

\$covariates

pH User 7

\$distimes

DT50 DT90 DT50back DT50\_k1 DT50\_k2 meso 8.424068 28.99744 8.729098 5.942868 9.606431

### <span id="page-20-0"></span>**SFORB**

sforb\_pH <- saem(f\_sep\_const["SFORB", ], no\_random\_effect = c("meso\_free\_0", "log\_k\_meso\_free\_bound"),  $covariates = pH,$ 

```
covariate_models = list(log_k_meso_free ~ pH, log_k_meso_bound_free ~ pH))
```
summary(sforb\_pH)\$confint\_trans |> kable(digits = 2)

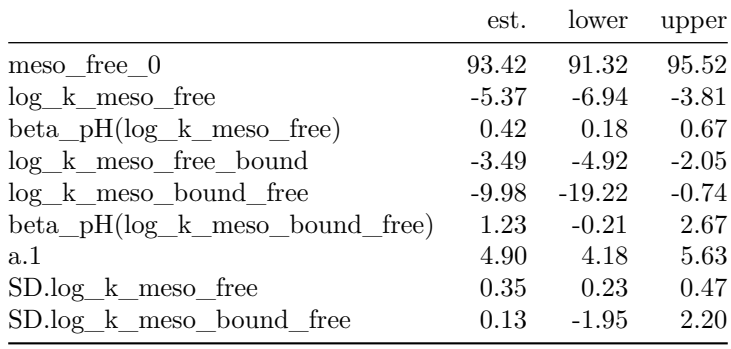

The confidence interval of beta\_pH(log\_k\_meso\_bound\_free) includes zero, indicating that the influence of soil pH on k\_meso\_bound\_free cannot reliably be quantified. Also, the confidence interval for the random effect on this parameter (SD.log\_k\_meso\_bound\_free) includes zero.

Using the illparms function, these ill-defined parameters can be found more conveniently.

illparms(sforb\_pH)

[1] "sd(log\_k\_meso\_bound\_free)" "beta\_pH(log\_k\_meso\_bound\_free)"

To remove the ill-defined parameters, a second variant of the SFORB model with pH influence is fitted. No ill-defined parameters remain.

```
sforb_pH_2 <- update(sforb_pH,
 no_random_effect = c("meso_free_0", "log_k_meso_free_bound", "log_k_meso_bound_free"),
 covariate_models = list(log_k_meso_free ~ pH))
illparms(sforb_pH_2)
```
The model comparison of the SFORB fits includes the refined model without covariate effect, and both versions of the SFORB fit with covariate effect.

anova(f\_saem\_2[["SFORB", "const"]], sforb\_pH, sforb\_pH\_2, test = TRUE)

Data: 116 observations of 1 variable(s) grouped in 18 datasets

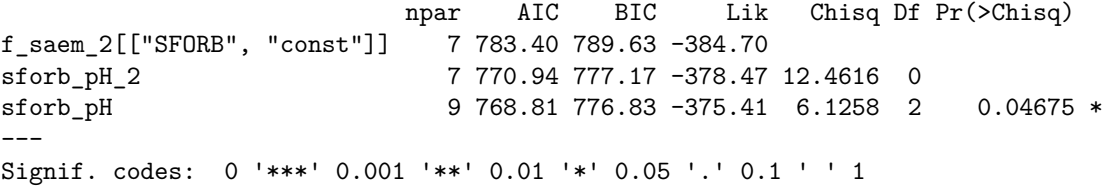

The first model including pH influence is preferable based on information criteria and the likelihood ratio test. However, as it is not fully identifiable, the second model is selected.

summary(sforb\_pH\_2)\$confint\_trans |> kable(digits = 2)

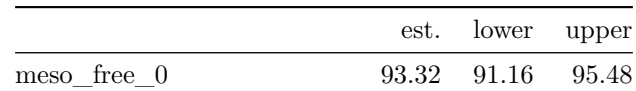

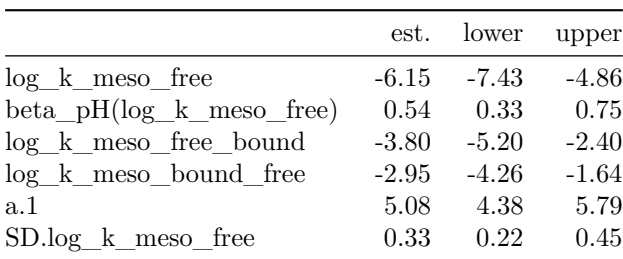

### plot(sforb\_pH\_2)

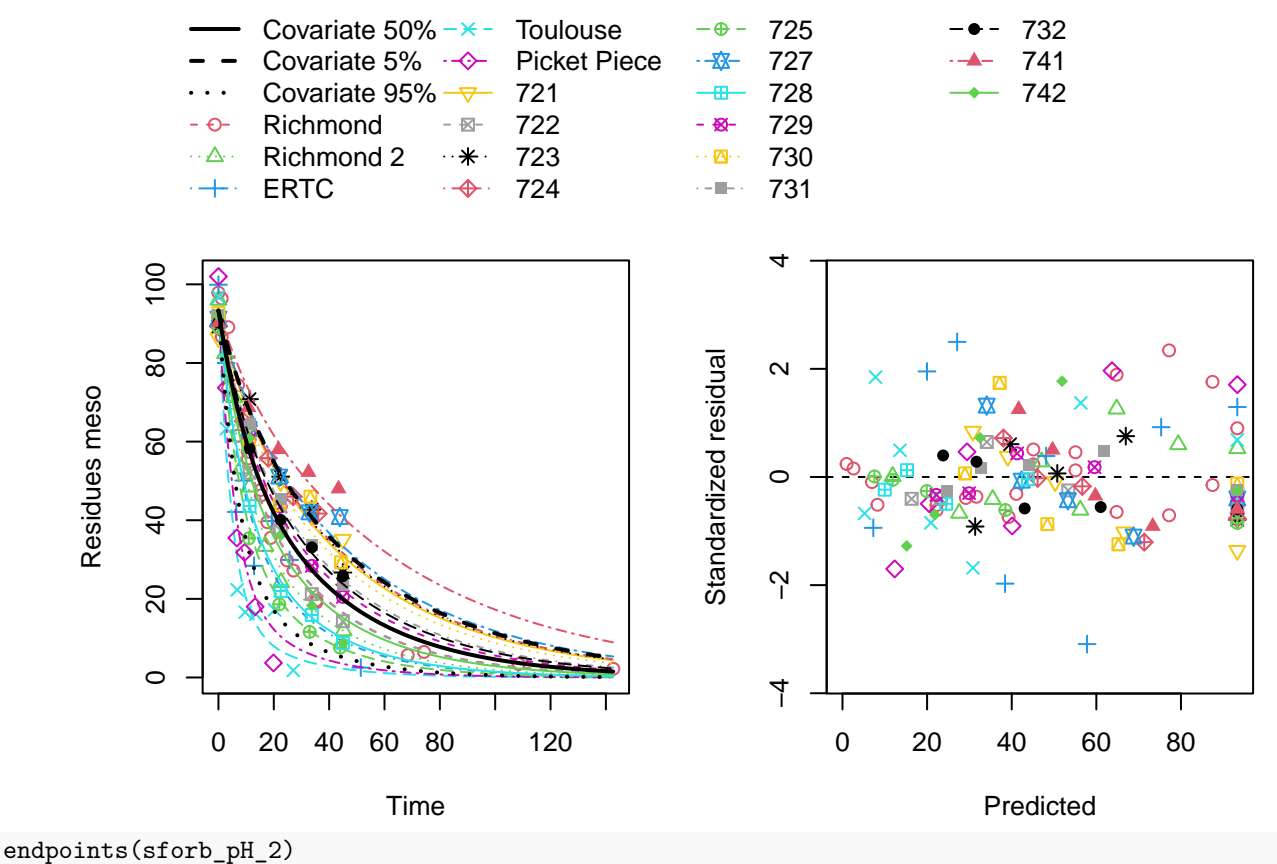

# \$covariates

pH 50% 5.75

#### \$ff

meso\_free 1

#### \$SFORB

meso\_b1 meso\_b2 meso\_g 0.09735824 0.02631699 0.31602120

#### \$distimes

DT50 DT90 DT50back DT50\_meso\_b1 DT50\_meso\_b2 meso 16.86549 73.15824 22.02282 7.119554 26.33839 endpoints(sforb\_pH\_2, covariates =  $c$ (pH = 7)) \$covariates pH

# User 7

\$ff meso\_free

1

\$SFORB

meso\_b1 meso\_b2 meso\_g

0.13315233 0.03795988 0.61186191

\$distimes

DT50 DT90 DT50back DT50\_meso\_b1 DT50\_meso\_b2 meso 7.932495 36.93311 11.11797 5.205671 18.26

```
hs\_pH <- saem(f\_sep\_const['HS", ], no_random_effect = c("meso\_0"),covariates = pH,covariate_models = list(log_k1 \sim pH, log_k2 \sim pH, log_tb \sim pH))
```
illparms(hs\_pH)

[1] "sd(log\_tb)" "beta\_pH(log\_tb)"

According to the output of the illparms function, the influence of soil pH on the break time tb cannot reliably be quantified. Thus, the fit is repeated without the corresponding covariate model.

hs\_pH\_2 <- update(hs\_pH, covariate\_models = list(log\_k1 ~ pH, log\_k2 ~ pH)) illparms(hs\_pH\_2)

Model comparison confirms that this model is preferable to the fit without covariate influence, and also to the first version with covariate influence.

```
anova(f_saem_2[["HS", "const"]], hs_pH, hs_pH_2, test = TRUE)
```
Data: 116 observations of 1 variable(s) grouped in 18 datasets

npar AIC BIC Lik Chisq Df Pr(>Chisq) f\_saem\_2[["HS", "const"]] 8 780.08 787.20 -382.04 hs\_pH\_2 10 766.47 775.37 -373.23 17.606 2 0.0001503 \*\*\* hs\_pH 11 769.80 779.59 -373.90 0.000 1 1.0000000  $---$ Signif. codes: 0 '\*\*\*' 0.001 '\*\*' 0.01 '\*' 0.05 '.' 0.1 ' ' 1 summary(hs\_pH\_2)\$confint\_trans |> kable(digits = 2)

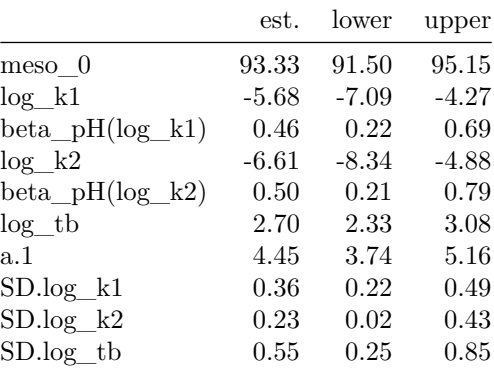

### <span id="page-24-0"></span>**HS**

#### plot(hs\_pH\_2)

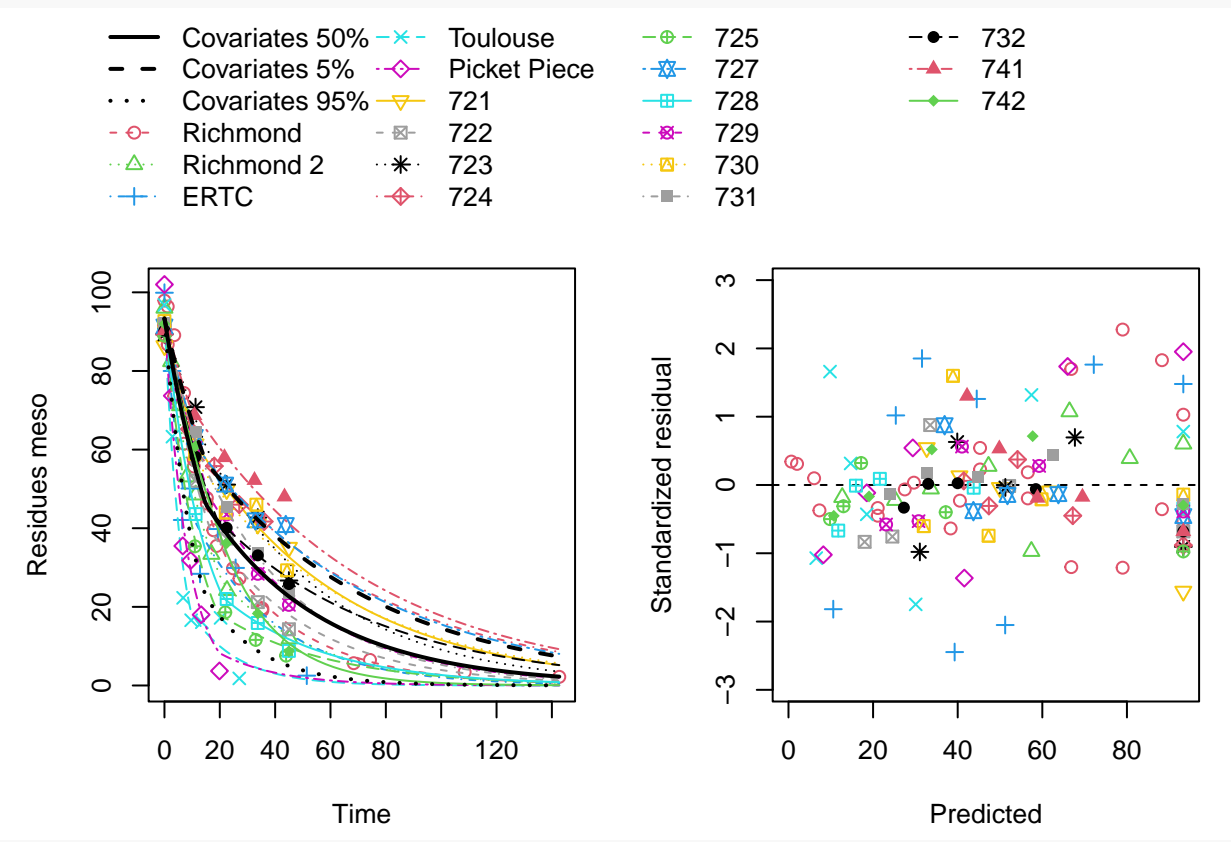

endpoints(hs\_pH\_2)

### \$covariates

pH 50% 5.75

#### \$distimes

DT50 DT90 DT50back DT50\_k1 DT50\_k2 meso 14.68725 82.45287 24.82079 14.68725 29.29299 endpoints(hs\_pH\_2, covariates =  $c(pH = 7)$ )

\$covariates

pH User 7

#### \$distimes

DT50 DT90 DT50back DT50\_k1 DT50\_k2 meso 8.298536 38.85371 11.69613 8.298536 15.71561

#### <span id="page-26-0"></span>**Comparison across parent models**

After model reduction for all models with pH influence, they are compared with each other.

```
anova(sfo_pH, fomc_pH_2, dfop_pH_2, sforb_pH_2, hs_pH_2)
```
Data: 116 observations of 1 variable(s) grouped in 18 datasets

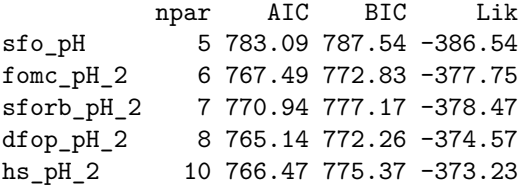

The DFOP model with pH influence on k2 and g and a random effect only on k2 is finally selected as the best fit. The endpoints resulting from this model are listed below. Please refer to the Appendix for a detailed listing. endpoints(dfop\_pH\_2)

\$covariates pH 50% 5.75 \$distimes DT50 DT90 DT50back DT50\_k1 DT50\_k2 meso 18.36876 73.51841 22.13125 4.191901 23.98672 endpoints(dfop\_pH\_2, covariates =  $c$ (pH = 7)) \$covariates pH User 7 \$distimes DT50 DT90 DT50back DT50\_k1 DT50\_k2 meso 8.346428 28.34437 8.532507 4.191901 8.753618

# <span id="page-26-1"></span>**Conclusions**

These evaluations demonstrate that covariate effects can be included for all types of parent degradation models. These models can then be further refined to make them fully identifiable.

# <span id="page-27-0"></span>**Appendix**

### <span id="page-27-1"></span>**Hierarchical fit listings**

#### <span id="page-27-2"></span>**Fits without covariate effects**

Listing 1: Hierarchical SFO fit with constant variance

saemix version used for fitting: 3.2 mkin version used for pre-fitting: 1.2.4 R version used for fitting: 4.3.1 Date of fit: Fri Aug 4 12:14:17 2023 Date of summary: Fri Aug 4 12:23:55 2023 Equations:  $d_{meso}/dt = - k_{meso} * meso$ Data: 116 observations of 1 variable(s) grouped in 18 datasets Model predictions using solution type analytical Fitted in 6.418 s Using 300, 100 iterations and 3 chains Variance model: Constant variance Starting values for degradation parameters: meso\_0 log\_k\_meso  $90.832 -3.192$ Fixed degradation parameter values: None Starting values for random effects (square root of initial entries in omega): meso\_0 log\_k\_meso meso\_0 6.752 0.0000 meso 0.000<br>
log\_k\_meso 0.000<br>
0.9155 Starting values for error model parameters: a.1 1 Results: Likelihood computed by importance sampling AIC BIC logLik 800 804.5 -395 Optimised parameters: est. lower upper meso\_0 92.0705 89.9917 94.1493 log\_k\_meso -3.1641 -3.4286 -2.8996 a.1 5.4628 4.6421 6.2835 SD.meso\_0 0.0611 -98.3545 98.4767 SD.log\_k\_meso 0.5616 0.3734 0.7499 Correlation: meso\_0 log\_k\_meso 0.1132 Random effects: est. lower upper est. 10wer upper<br>SD.meso\_0 0.0611 -98.3545 98.4767 SD.log\_k\_meso 0.5616 0.3734 0.7499 Variance model: est. lower upper a.1 5.463 4.642 6.284 Backtransformed parameters:<br>est. lower lower upper meso\_0 92.07053 89.99172 94.14933 k\_meso 0.04225 0.03243 0.05505 Estimated disappearance times: DT50 DT90 meso 16.41 54.5

saemix version used for fitting: 3.2 mkin version used for pre-fitting: 1.2.4 R version used for fitting: 4.3.1 Date of fit: Fri Aug 4 12:14:23 2023 Date of summary: Fri Aug 4 12:23:55 2023 Equations:  $d_meso/dt = - (alpha/beta) * 1/((time/beta) + 1) * meso$ Data: 116 observations of 1 variable(s) grouped in 18 datasets Model predictions using solution type analytical Fitted in 5.212 s Using 300, 100 iterations and 3 chains Variance model: Constant variance Starting values for degradation parameters: meso\_0 log\_alpha log\_beta 93.0520 0.6008 3.4176 Fixed degradation parameter values: None Starting values for random effects (square root of initial entries in omega): meso\_0 log\_alpha log\_beta meso\_0 6.287 0.00 0.000 log\_alpha 0.000 1.53 0.000 log\_beta 0.000 0.00 1.724 Starting values for error model parameters: a.1 1 Results: Likelihood computed by importance sampling AIC BIC logLik 787.4 793.6 -386.7 Optimised parameters: est. lower upper meso\_0 93.5648 91.42864 95.7009 log\_alpha 0.7645 0.28068 1.2484 log\_beta 3.6597 3.05999 4.2594 a.1 5.0708 4.29823 5.8435 SD.meso\_0 0.1691 -34.01517 34.3535 SD.log\_alpha 0.3764 0.05834 0.6945 SD.log\_beta 0.3903 -0.06074 0.8414 Correlation: meso\_0 log\_lph log\_alpha -0.2839 log\_beta -0.3443 0.8855 Random effects: est. lower upper<br>SD.meso\_0 0.1691 -34.01517 34.3535 SD.log\_alpha 0.3764 0.05834 0.6945 SD.log\_beta 0.3903 -0.06074 0.8414 Variance model: est. lower upper a.1 5.071 4.298 5.843 Backtransformed parameters: est. lower upper meso\_0 93.565 91.429 95.701 alpha 2.148 1.324 3.485 beta 38.850 21.327 70.770 Estimated disappearance times: DT50 DT90 DT50back meso 14.8 74.64 22.47

Listing 3: Hierarchical DFOP fit with constant variance

```
saemix version used for fitting: 3.2
mkin version used for pre-fitting: 1.2.4
R version used for fitting: 4.3.1
Date of fit: Fri Aug 4 12:14:23 2023
Date of summary: Fri Aug 4 12:23:55 2023
Equations:
d_meso/dt = - ((k1 * g * exp(-k1 * time) + k2 * (1 - g) * exp(-k2 *
time)) / (g * exp(-k1 * time) + (1 - g) * exp(-k2 * time)))
              * meso
Data:
116 observations of 1 variable(s) grouped in 18 datasets
Model predictions using solution type analytical
Fitted in 11.27 s
Using 300, 100 iterations and 3 chains
Variance model: Constant variance
Starting values for degradation parameters:
  meso_0 log_k1 log_k2 g_qlogis
93.14689 -2.05241 -3.53079 -0.09522
Fixed degradation parameter values:
None
Starting values for random effects (square root of initial entries in omega):
          meso_0 log_k1 log_k2 g_qlogis
meso_0 6.418 0.000 0.000 0.00<br>
log k1 0.000 1.018 0.000 0.00
log_k1 0.000 1.018 0.000 0.00
log_k2 0.000 0.000 1.694 0.00
g_qlogis 0.000 0.000 0.000 2.37
Starting values for error model parameters:
a.1
  1
Results:
Likelihood computed by importance sampling
   AIC BIC logLik
787.6 795.6 -384.8
Optimised parameters:
est. lower upper
meso_0 93.6684 91.63599 95.7008
log_k1 -1.7354 -2.61433 -0.8565
log_k2 -3.4015 -3.73323 -3.0697
g_{q}log<sub>1</sub>x2 -1.6341 -2.66133 -0.6069<br>a.1 4.7803 4.01269 5.5479
a.1 4.7803 4.01269 5.5479
SD.meso_0 0.1661 -30.97086 31.3031
SD.log_k1 0.1127 -2.59680 2.8223
SD.log_k2 0.6394 0.41499 0.8638
SD.g_qlogis 0.8166 0.09785 1.5353
Correlation:
meso_0 log_k1 log_k2
log_k1 0.1757
log_k2 0.0199 0.2990
g_qlogis 0.0813 -0.7431 -0.3826
Random effects:
est. lower upper
SD.meso_0 0.1661 -30.97086 31.3031
SD.log_k1 0.1127 -2.59680 2.8223
SD.log_k2 0.6394 0.41499 0.8638
SD.g_qlogis 0.8166 0.09785 1.5353
Variance model:
     est. lower upper
a.1 4.78 4.013 5.548
Backtransformed parameters:<br>est. lower
                       lower upper
meso_0 93.66841 91.63599 95.70082<br>k1 0.17633 0.07322 0.42466
k1 0.17633 0.07322 0.42466<br>k2 0.03332 0.02392 0.04643
          0.03332 0.02392 0.04643
g 0.16327 0.06529 0.35277
Estimated disappearance times:
```
DT50 DT90 DT50back DT50\_k1 DT50\_k2 meso 16.04 63.75 19.19 3.931 20.8

Listing 4: Hierarchical SFORB fit with constant variance

saemix version used for fitting: 3.2 mkin version used for pre-fitting: 1.2.4 R version used for fitting: 4.3.1 Date of fit: Fri Aug 4 12:14:23 2023 Date of summary: Fri Aug 4 12:23:55 2023 Equations:  $d_m$ eso\_free/dt = - k\_meso\_free \* meso\_free - k\_meso\_free\_bound \* meso\_free + k\_meso\_bound\_free \* meso\_bound d\_meso\_bound/dt = + k\_meso\_free\_bound \* meso\_free - k\_meso\_bound\_free \* meso\_bound Data: 116 observations of 1 variable(s) grouped in 18 datasets Model predictions using solution type analytical Fitted in 11.191 s Using 300, 100 iterations and 3 chains Variance model: Constant variance Starting values for degradation parameters: meso\_free\_0  $log_k$ \_meso\_free  $log_k$ \_meso\_free\_bound  $93.147$  -2.305 -4.230 93.147 -2.305 -4.230 log\_k\_meso\_bound\_free -3.761 Fixed degradation parameter values: None Starting values for random effects (square root of initial entries in omega): meso\_free\_0 log\_k\_meso\_free log\_k\_meso\_free lound<br>6.418 0.0000 0000 0.000 meso\_free\_0 6.418 0.0000 0.9276 0.000<br>
1og\_k\_meso\_free 0.000 0.9276 0.000 log\_k\_meso\_free 0.000 0.9276 0.000 log\_k\_meso\_free\_bound 0.000 0.0000 2.272 log\_k\_meso\_bound\_free 0.000 0.0000 0.000 log\_k\_meso\_bound\_free meso\_free\_0 0.000<br>  $log_k$ \_meso\_free 0.000 log\_k\_meso\_free 0.000<br>log\_k\_meso\_free bound 0.000 log\_k\_meso\_free\_bound 0.000<br>
log\_k\_meso\_bound\_free 1.447 log\_k\_meso\_bound\_free Starting values for error model parameters: a.1 1 Results: Likelihood computed by importance sampling AIC BIC logLik 787.4 795.4 -384.7 Optimised parameters: est. lower upper meso\_free\_0 93.6285 91.6262 95.631 log\_k\_meso\_free -2.8314 -3.1375 -2.525 log\_k\_meso\_free\_bound -3.2213 -4.4695 -1.973 log\_k\_meso\_bound\_free -2.4246 -3.5668 -1.282<br>a.1 4.7372 3.9542 5.520<br>SD.meso\_free\_0 0.1634 -32.7769 33.104<br>SD.log\_k\_meso\_free 0.4885 0.3080 0.669<br>SD.log\_k\_meso\_free\_bound 0.2876 -1.7955 2.371<br>SD.log\_k\_meso\_bound\_free 0.994 Correlation:  $ms\_fr\_0$  lg\_k\_m\_ lg\_k\_ms\_f\_<br>0.2332  $log_k_m$ meso\_free log\_k\_meso\_free\_bound 0.1100 0.5964 log\_k\_meso\_bound\_free -0.0413 0.3697 0.8025 Random effects: est. lower upper SD.meso\_free\_0 0.1634 -32.7769 33.104 SD.log\_k\_meso\_free 0.4885 0.3080 0.669 SD.log\_k\_meso\_free\_bound 0.2876 -1.7955 2.371 SD.log\_k\_meso\_bound\_free 0.9942 0.2181 1.770 Variance model: est. lower upper a.1 4.737 3.954 5.52

Backtransformed parameters:

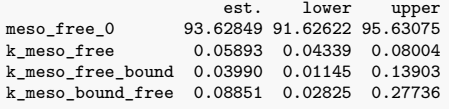

Estimated Eigenvalues of SFORB model(s): meso\_b1 meso\_b2 meso\_g 0.15333 0.03402 0.20881

Resulting formation fractions:

ff meso\_free 1

Estimated disappearance times: DT50 DT90 DT50back DT50\_meso\_b1 DT50\_meso\_b2 meso 14.79 60.81 18.3 4.521 20.37

Listing 5: Hierarchical HS fit with constant variance

saemix version used for fitting: 3.2 mkin version used for pre-fitting: 1.2.4 R version used for fitting: 4.3.1 Date of fit: Fri Aug 4 12:14:23 2023 Date of summary: Fri Aug 4 12:23:55 2023 Equations:  $d_meso/dt = -$  ifelse(time  $\leq$  tb, k1, k2) \* meso Data: 116 observations of 1 variable(s) grouped in 18 datasets Model predictions using solution type analytical Fitted in 10.613 s Using 300, 100 iterations and 3 chains Variance model: Constant variance Starting values for degradation parameters: meso\_0 log\_k1 log\_k2 log\_tb 92.920 -2.409 -3.295 2.471 Fixed degradation parameter values: None Starting values for random effects (square root of initial entries in omega): meso\_0 log\_k1 log\_k2 log\_tb meso\_0 6.477 0.0000 0.0000 0.00<br>log k1 0.000 0.8675 0.0000 0.00  $log_k1$  0.000 0.8675 0.0000 0.00<br> $log_k2$  0.000 0.0000 0.4035 0.00 log\_k2 0.000 0.0000 0.4035 0.00 log\_tb 0.000 0.0000 0.0000 1.16 Starting values for error model parameters: a.1 1 Results: Likelihood computed by importance sampling AIC BIC logLik<br>81.9 789.9 -382 781.9 789.9 Optimised parameters: est. lower upper meso\_0 93.34242 91.4730 95.2118<br>
log\_k1 -2.77312 -3.0826 -2.4637  $log_k 1$  -2.77312 -3.0826 -2.4637<br> $log_k 2$  -3.61854 -3.8430 -3.3941 log\_k2 -3.61854 -3.8430 -3.3941 log\_tb 2.00266 1.3357 2.6696 a.1 4.47693 3.7059 5.2479 SD.meso\_0 0.07963 -63.1661 63.3253 SD.log\_k1 0.47817 0.2467 0.7097 SD.log\_k2 0.39216 0.2137 0.5706 SD.log\_tb 0.94683 0.4208 1.4728 Correlation: meso\_0 log\_k1 log\_k2 log\_k1 0.1627 log\_k2 0.0063 -0.0301 log\_tb 0.0083 -0.3931 -0.1225 Random effects: lower upper SD.meso\_0 0.07963 -63.1661 63.3253 SD.log\_k1 0.47817 0.2467 0.7097 SD.log\_k2 0.39216 0.2137 0.5706 SD.log\_tb 0.94683 0.4208 1.4728 Variance model: est. lower upper a.1 4.477 3.706 5.248 Backtransformed parameters:<br>est. lower lower upper meso\_0 93.34242 91.47303 95.21181<br>k1 0 06247 0 04584 0 08512  $k1$  0.06247 0.04584 0.08512<br> $k2$  0.02682 0.02143 0.03357 k2 0.02682 0.02143 0.03357<br>tb 7.40872 3.80282 14.43376 tb 7.40872 3.80282 14.43376 Estimated disappearance times: DT50 DT90 DT50back DT50\_k1 DT50\_k2

meso 16 76 22.88 11.1 25.84

#### <span id="page-35-0"></span>**Fits with covariate effects**

```
Listing 6: Hierarchichal SFO fit with pH influence
```

```
saemix version used for fitting: 3.2
mkin version used for pre-fitting: 1.2.4
R version used for fitting: 4.3.1
Date of fit: Fri Aug 4 12:15:27 2023
Date of summary: Fri Aug 4 12:23:55 2023
Equations:
d_{meso}/dt = - k_{meso} * mesoData:
116 observations of 1 variable(s) grouped in 18 datasets
Model predictions using solution type analytical
Fitted in 7.431 s
Using 300, 100 iterations and 3 chains
Variance model: Constant variance
Starting values for degradation parameters:
     meso_0 log_k_meso
90.832 -3.192
Fixed degradation parameter values:
None
Starting values for random effects (square root of initial entries in omega):
         meso_0 log_k_meso
meso_0 6.752 0.0000<br>
log_k_meso 0.000 0.9155
log_k meso 0.000Starting values for error model parameters:
a.1
 1
Results:
Likelihood computed by importance sampling
   AIC BIC logLik
  783.1 787.5 -386.5
Optimised parameters:
                          est. lower upper
meso_0 91.3481 89.2688 93.4275
log_k_meso -6.6614 -7.9715 -5.3514
beta_pH(log_k_meso) 0.5871 0.3684 0.8059
a.1 5.4750 4.7085 6.2415
SD.log_k_meso 0.3471 0.2258 0.4684
Correlation:
                     meso_0 lg_kms<br>0.0414log_k_mmeso
beta_pH(log_k_meso) -0.0183 -0.9917
Random effects:
                  est. lower upper
SD.log_k_meso 0.3471 0.2258 0.4684
Variance model:
     est. lower upper
a.1 5.475 4.709 6.242
Backtransformed parameters:<br>est. lower
est. lower upper
meso_0 91.348139 8.927e+01 93.427476
k_meso 0.001279 3.452e-04 0.004741
Covariates used for endpoints below:
pH
50% 5.75
Estimated disappearance times:
     DT50 DT90
meso 18.52 61.52
```
saemix version used for fitting: 3.2 mkin version used for pre-fitting: 1.2.4 R version used for fitting: 4.3.1 Date of fit: Fri Aug 4 12:15:33 2023 Date of summary: Fri Aug 4 12:23:55 2023 Equations:  $d_meso/dt = - (alpha/beta) * 1/((time/beta) + 1) * meso$ Data: 116 observations of 1 variable(s) grouped in 18 datasets Model predictions using solution type analytical Fitted in 3.962 s Using 300, 100 iterations and 3 chains Variance model: Constant variance Starting values for degradation parameters: meso\_0 log\_alpha log\_beta 93.0520 0.6008 3.4176 Fixed degradation parameter values: None Starting values for random effects (square root of initial entries in omega): meso\_0 log\_alpha log\_beta meso\_0 6.287 0.00 0.000 log\_alpha 0.000 1.53 0.000 log\_beta 0.000 0.00 1.724 Starting values for error model parameters: a.1 1 Results: Likelihood computed by importance sampling AIC BIC logLik<br>770.1 776.3 -378 770.1 776.3 Optimised parameters: est. lower upper meso\_0 92.840646 90.750461 94.9308 log\_alpha -2.206602 -3.494546 -0.9187 beta\_pH(log\_alpha) 0.577505 0.369805 0.7852 log\_beta 4.214099 3.438851 4.9893 a.1 5.027768 4.322028 5.7335 SD.log\_alpha 0.004034 -23.766993 23.7751<br>SD.log\_beta 0.374640 0.009252 0.7400 0.374640 0.009252 0.7400 Correlation: meso\_0 log\_lph bt\_H(\_) log\_alpha -0.0865 beta\_pH(log\_alpha) -0.0789 -0.8704 log\_beta -0.3544 0.3302 0.1628 Random effects: est. lower upper SD.log\_alpha 0.004034 -23.766993 23.78 SD.log\_beta 0.374640 0.009252 0.74 Variance model: est. lower upper a.1 5.028 4.322 5.734 Backtransformed parameters:<br>est. lower upper est. lower meso\_0 92.8406 90.75046 94.9308 alpha 0.1101 0.03036 0.3991 beta 67.6332 31.15113 146.8404 Covariates used for endpoints below: pH 50% 5.75 Estimated disappearance times: DT50 DT90 DT50back<br>17.28 76.37 22.99 meso 17.28 76.37

Listing 8: Refined hierarchichal FOMC fit with pH influence

saemix version used for fitting: 3.2 mkin version used for pre-fitting: 1.2.4 R version used for fitting: 4.3.1 Date of fit: Fri Aug 4 12:15:44 2023 Date of summary: Fri Aug 4 12:23:55 2023 Equations:  $d_meso/dt = - (alpha/beta) * 1/((time/beta) + 1) * meso$ Data: 116 observations of 1 variable(s) grouped in 18 datasets Model predictions using solution type analytical Fitted in 9.31 s Using 300, 100 iterations and 3 chains Variance model: Constant variance Starting values for degradation parameters: meso\_0 log\_alpha log\_beta 93.0520 0.6008 3.4176 Fixed degradation parameter values: None Starting values for random effects (square root of initial entries in omega): meso\_0 log\_alpha log\_beta meso\_0 6.287 0.00 0.000 log\_alpha 0.000 1.53 0.000 log\_beta 0.000 0.00 1.724 Starting values for error model parameters: a.1 1 Results: Likelihood computed by importance sampling AIC BIC logLik 767.5 772.8 -377.7 Optimised parameters: est. lower upper meso\_0 93.0536 90.9771 95.1300 log\_alpha -2.9054 -4.1803 -1.6304 beta\_pH(log\_alpha) 0.6590 0.4437 0.8744 log\_beta 3.9549 3.2860 4.6239 a.1 4.9784 4.2815 5.6754 SD.log\_beta 0.4019 0.2632 0.5406 Correlation: meso\_0  $log_lp h bt_H()$ <br>-0.0397 log\_alpha -0.0397 beta\_pH(log\_alpha) -0.0899 -0.9146 log\_beta -0.3473 0.2038 0.1919 Random effects: est. lower upper SD.log\_beta 0.4019 0.2632 0.5406 Variance model: est. lower upper a.1 4.978 4.281 5.675 Backtransformed parameters: est. lower upper meso\_0 93.05359 90.97713 95.1300 alpha 0.05473 0.01529 0.1958 beta 52.19251 26.73597 101.8874 Covariates used for endpoints below: pH 50% 5.75 Estimated disappearance times: DT50 DT90 DT50back meso 17.3 82.91 24.96

Listing 9: Hierarchichal DFOP fit with pH influence

```
saemix version used for fitting: 3.2
mkin version used for pre-fitting: 1.2.4
R version used for fitting: 4.3.1
Date of fit: Fri Aug 4 12:15:52 2023
Date of summary: Fri Aug 4 12:23:55 2023
Equations:
d_meso/dt = - ((k1 * g * exp(-k1 * time) + k2 * (1 - g) * exp(-k2 *
time)) / (g * exp(-k1 * time) + (1 - g) * exp(-k2 * time)))
             * meso
Data:
116 observations of 1 variable(s) grouped in 18 datasets
Model predictions using solution type analytical
Fitted in 7.062 s
Using 300, 100 iterations and 3 chains
Variance model: Constant variance
Starting values for degradation parameters:
  meso_0 log_k1 log_k2 g_qlogis
93.14689 -2.05241 -3.53079 -0.09522
Fixed degradation parameter values:
None
Starting values for random effects (square root of initial entries in omega):
          meso_0 log_k1 log_k2 g_qlogis
meso_0 6.418 0.000 0.000 0.00
log_k1 0.000 1.018 0.000 0.00
log_k2 0.000 0.000 1.694 0.00
g_qlogis 0.000 0.000 0.000 2.37
Starting values for error model parameters:
a.1
  1
Results:
Likelihood computed by importance sampling
    AIC BIC logLik
  769.1 777.1 -375.5
Optimised parameters:
est. lower upper
meso_0 92.843344 90.8464 94.84028
log_k1 -2.815685 -3.0888 -2.54261<br>log_k2 -11.479779 -15.3203 -7.63923
                     -11.479779 -15.3203 -7.63923beta_pH(log_k2) 1.308417 0.6948 1.92203
g_qlogis 3.133036 0.4657 5.80035
beta_pH(g_qlogis) -0.565988 -1.0394 -0.09262
a.1 4.955518 4.2597 5.65135
SD.log_k2 0.758963 0.4685 1.04943
SD.g_qlogis 0.005215 -9.9561 9.96656
Correlation:
                    meso_0 log_k1 log_k2 b_H(2) g_qlogs<br>0.2706
log_k1 0.2706<br>log_k2 -0.0571 0.1096
log_k2 -0.0571 0.1096
beta_pH(log_k2) 0.0554 -0.1291 -0.9937
g_qlogis -0.1125 -0.5062 -0.1305 0.1294
beta_pH(g_qlogis) 0.1267 0.4226 0.0419 -0.0438 -0.9864
Random effects:
                   est. lower upper
SD.log_k2 0.758963 0.4685 1.049
SD.g_qlogis 0.005215 -9.9561 9.967
Variance model:
      est. lower upper
a.1 4.956 4.26 5.651
Backtransformed parameters:<br>est. lower
                       lower upper
meso_0 9.284e+01 9.085e+01 9.484e+01<br>k1 5.986e-02 4.556e-02 7.866e-02
k1 5.986e-02 4.556e-02 7.866e-02<br>k2 1.034e-05 2.221e-07 4.812e-04
        k2 1.034e-05 2.221e-07 4.812e-04
g 9.582e-01 6.144e-01 9.970e-01
Covariates used for endpoints below:
```
pH 50% 5.75

Estimated disappearance times: DT50 DT90 DT50back DT50\_k1 DT50\_k2 meso 20.23 88.45 26.62 11.58 36.23

Listing 10: Refined hierarchical DFOP fit with pH influence

```
saemix version used for fitting: 3.2
mkin version used for pre-fitting: 1.2.4
R version used for fitting: 4.3.1
Date of fit: Fri Aug 4 12:16:05 2023
Date of summary: Fri Aug 4 12:23:55 2023
Equations:
d_meso/dt = - ((k1 * g * exp(-k1 * time) + k2 * (1 - g) * exp(-k2 *
time)) / (g * exp(-k1 * time) + (1 - g) * exp(-k2 * time)))
             * meso
Data:
116 observations of 1 variable(s) grouped in 18 datasets
Model predictions using solution type analytical
Fitted in 10.981 s
Using 300, 100 iterations and 3 chains
Variance model: Constant variance
Starting values for degradation parameters:
  meso_0 log_k1 log_k2 g_qlogis
93.14689 -2.05241 -3.53079 -0.09522
Fixed degradation parameter values:
None
Starting values for random effects (square root of initial entries in omega):
         meso_0 log_k1 log_k2 g_qlogis
meso_0 6.418 0.000 0.000 0.00<br>
log k1 0.000 1.018 0.000 0.00
log_k1 0.000 1.018 0.000 0.00
log_k2 0.000 0.000 1.694 0.00
g_qlogis 0.000 0.000 0.000 2.37
Starting values for error model parameters:
a.1
 1
Results:
Likelihood computed by importance sampling
   AIC BIC logLik
765.1 772.3 -374.6
Optimised parameters:
est. lower upper
meso_0 93.3333 91.2427 95.42394
log_k1 -1.7997 -2.9124 -0.68698<br>log_k2 -8.1810 -10.1819 -6.18008
                     -8.1810 -10.1819 -6.18008
beta_pH(log_k2) 0.8064 0.4903 1.12257
g_qlogis 3.3513 -1.1792 7.88182
beta_pH(g_qlogis) -0.8672 -1.7661 0.03177
a.1 4.9158 4.2277 5.60390
SD.log_k2 0.3946 0.2565 0.53281
Correlation:
                     meso_0 log_k1 log_k2 b_H(_2) g_qlogs
log_k 1 0.1730<br>log_k 2 0.0442 0.5370
log_k2 0.0442 0.5370
beta_pH(log_k2) -0.0392 -0.4880 -0.9923
g_qlogis -0.1536 0.1431 -0.1129 0.1432
beta_pH(g_qlogis) 0.1504 -0.3151 -0.0196 -0.0212 -0.9798
Random effects:
              est. lower upper
SD.log_k2 0.3946 0.2565 0.5328
Variance model:
      est. lower upper
a.1 4.916 4.228 5.604
Backtransformed parameters:<br>est. lower
                      lower upper
meso_0 9.333e+01 9.124e+01 95.42394<br>k1 1 654e-01 5 435e-02 0 50309
k1 1.654e-01 5.435e-02 0.50309<br>k2 2.799e-04 3.785e-05 0.00207
        k2 2.799e-04 3.785e-05 0.00207
g 9.661e-01 2.352e-01 0.99962
Covariates used for endpoints below:
pH
50% 5.75
```
Estimated disappearance times: DT50 DT90 DT50back DT50\_k1 DT50\_k2 meso 18.37 73.52 22.13 4.192 23.99

Listing 11: Further refined hierarchical DFOP fit with pH influence

```
saemix version used for fitting: 3.2
mkin version used for pre-fitting: 1.2.4
R version used for fitting: 4.3.1
Date of fit: Fri Aug 4 12:16:20 2023
Date of summary: Fri Aug 4 12:23:55 2023
Equations:
d_meso/dt = - ((k1 * g * exp(-k1 * time) + k2 * (1 - g) * exp(-k2 *
time)) / (g * exp(-k1 * time) + (1 - g) * exp(-k2 * time)))
             * meso
Data:
116 observations of 1 variable(s) grouped in 18 datasets
Model predictions using solution type analytical
Fitted in 7.515 s
Using 300, 100 iterations and 3 chains
Variance model: Constant variance
Starting values for degradation parameters:
  meso_0 log_k1 log_k2 g_qlogis
93.14689 -2.05241 -3.53079 -0.09522
Fixed degradation parameter values:
None
Starting values for random effects (square root of initial entries in omega):
          meso_0 log_k1 log_k2 g_qlogis
meso_0 6.418 0.000 0.000 0.00<br>
log k1 0.000 1.018 0.000 0.00
log_k1 0.000 1.018 0.000 0.00
log_k2 0.000 0.000 1.694 0.00
g_qlogis 0.000 0.000 0.000 2.37
Starting values for error model parameters:
a.1
  1
Results:
Likelihood computed by importance sampling
   AIC BIC logLik
767.4 773.6 -376.7
Optimised parameters:
                                 lower upper
meso_0 93.3011 91.1905 95.4118
log_k1 -2.1487 -2.7607 -1.5367
log_k2 -8.1039 -10.4225 -5.7853
beta_pH(log_k2) 0.7821 0.4126 1.1517
g_qlogis -1.0373 -1.9337 -0.1409
a.1 5.0095 4.3082 5.7108
SD.log_k2 0.4622 0.3009 0.6235
Correlation:
                   meso_0 log_k1 log_k2 b_H(2)<br>0.2179
log_k1 0.2179<br>
log_k2 0.0337 0.5791
log_k2 0.0337 0.5791
beta_pH(log_k2) -0.0326 -0.5546 -0.9932
g_qlogis 0.0237 -0.8479 -0.6571 0.6123
Random effects:
              est. lower upper
SD.log_k2 0.4622 0.3009 0.6235
Variance model:
      est. lower upper
a.1 5.009 4.308 5.711
Backtransformed parameters:
                        lower upper
meso_0 9.330e+01 9.119e+01 95.411751<br>k1 1.166e-01 6.325e-02 0.215084
k1 1.166e-01 6.325e-02 0.215084<br>k2 3.024e-04 2.975e-05 0.003072
k2 3.024e-04 2.975e-05 0.003072
        g 2.617e-01 1.263e-01 0.464832
Covariates used for endpoints below:
      pH
50% 5.75
Estimated disappearance times:
```
DT50 DT90 DT50back DT50\_k1 DT50\_k2 meso 17.09 73.67 22.18 5.943 25.54

Listing 12: Hierarchichal SFORB fit with pH influence

saemix version used for fitting: 3.2 mkin version used for pre-fitting: 1.2.4 R version used for fitting: 4.3.1 Date of fit: Fri Aug 4 12:16:29 2023 Date of summary: Fri Aug 4 12:23:55 2023 Equations:  $d_m$ eso\_free/dt = - k\_meso\_free \* meso\_free - k\_meso\_free\_bound \* meso\_free + k\_meso\_bound\_free \* meso\_bound d\_meso\_bound/dt = + k\_meso\_free\_bound \* meso\_free - k\_meso\_bound\_free \* meso\_bound Data: 116 observations of 1 variable(s) grouped in 18 datasets Model predictions using solution type analytical Fitted in 6.478 s Using 300, 100 iterations and 3 chains Variance model: Constant variance Starting values for degradation parameters: meso\_free\_0  $log_k$ \_meso\_free  $log_k$ \_meso\_free\_bound  $93.147$  -2.305 -4.230 93.147 -2.305 -4.230 log\_k\_meso\_bound\_free -3.761 Fixed degradation parameter values: None Starting values for random effects (square root of initial entries in omega): meso\_free\_0 log\_k\_meso\_free log\_k\_meso\_free\_bound meso\_free\_0 6.418 0.0000 0.9276 0.000<br>
10g\_k\_meso\_free 0.000 0.9276 0.000 log\_k\_meso\_free 0.000 0.9276 0.000 log\_k\_meso\_free\_bound 0.000 0.0000 2.272 log\_k\_meso\_bound\_free 0.000 0.0000 0.000 log\_k\_meso\_bound\_free meso\_free\_0 0.000<br>  $log_k$ \_meso\_free 0.000 log\_k\_meso\_free 0.000<br>log\_k\_meso\_free bound 0.000 log\_k\_meso\_free\_bound 0.000<br>
log\_k\_meso\_bound\_free 1.447 log\_k\_meso\_bound\_free Starting values for error model parameters: a.1 1 Results: Likelihood computed by importance sampling AIC BIC logLik 768.8 776.8 -375.4 Optimised parameters: est. lower upper meso\_free\_0 93.4204 91.3213 95.5195  $\begin{array}{cccc} \log\_k\_meso\_free & -5.3742 & -6.9366 & -3.8117 \\ beta\_pH(\log\_k\_meso\_free) & 0.4232 & 0.1769 & 0.6695 \end{array}$ beta\_pH(log\_k\_meso\_free) 0.4232 0.1769 0.6695 log\_k\_meso\_free\_bound -3.4889 -4.9243 -2.0535 log\_k\_meso\_bound\_free -9.9797 -19.2232 -0.7362 beta\_pH(log\_k\_meso\_bound\_free) 1.2290 -0.2107 2.6687 a.1 4.9031 4.1795 5.6268 SD.log\_k\_meso\_free 0.3454 0.2252 0.4656  $SD.log_k_meso\_bound\_free$ Correlation:  $ms\_fr\_0$   $lg\_k\_m$  b\_H(\_\_\_)  $lg\_k\_ms\_f$   $lg\_k\_ms_b$  0.1493 log\_k\_meso\_free 0.1493 beta\_pH(log\_k\_meso\_free) -0.0930 -0.9854 log\_k\_meso\_free\_bound 0.2439 0.4621 -0.3492 log\_k\_meso\_bound\_free 0.2188 0.1292 -0.0339 0.7287 beta\_pH(log\_k\_meso\_bound\_free) -0.2216 -0.0797 -0.0111 -0.6566 -0.9934 Random effects: est. lower upper SD.log\_k\_meso\_free 0.3454 0.2252 0.4656 SD.log\_k\_meso\_bound\_free 0.1277 -1.9459 2.2012 Variance model: est. lower upper a.1 4.903 4.18 5.627

Backtransformed parameters:<br>est. lower upper est. lower upper<br>meso\_free\_0 9.342e+01 9.132e+01<br>k\_meso\_free 4.635e-03 9.716e-04 0.02211<br>k\_meso\_free\_bound 3.054e-02 7.268e-03 0.12829 k\_meso\_bound\_free 4.633e-05 4.482e-09 0.47894 Covariates used for endpoints below: pH 50% 5.75 Estimated Eigenvalues of SFORB model(s): meso\_b1 meso\_b2 meso\_g 0.1121 0.0256 0.3148 Resulting formation fractions: ff meso\_free 1 Estimated disappearance times: DT50 DT90 DT50back DT50\_meso\_b1 DT50\_meso\_b2 meso 16.42 75.2 22.64 6.185 27.08 Listing 13: Refined hierarchichal SFORB fit with pH influence

saemix version used for fitting: 3.2 mkin version used for pre-fitting: 1.2.4 R version used for fitting: 4.3.1 Date of fit: Fri Aug 4 12:16:40 2023 Date of summary: Fri Aug 4 12:23:55 2023 Equations:  $d_m$ eso\_free/dt = - k\_meso\_free \* meso\_free - k\_meso\_free\_bound \* meso\_free + k\_meso\_bound\_free \* meso\_bound d\_meso\_bound/dt = + k\_meso\_free\_bound \* meso\_free - k\_meso\_bound\_free \* meso\_bound Data: 116 observations of 1 variable(s) grouped in 18 datasets Model predictions using solution type analytical Fitted in 9.511 s Using 300, 100 iterations and 3 chains Variance model: Constant variance Starting values for degradation parameters: meso\_free\_0  $log_k_m$ meso\_free  $log_k_m$ meso\_free\_bound  $log_{14}$  147  $-2$  305  $-4$  230 93.147 -2.305 -4.230 log\_k\_meso\_bound\_free -3.761 Fixed degradation parameter values: None Starting values for random effects (square root of initial entries in omega): meso\_free\_0 log\_k\_meso\_free log\_k\_meso\_free\_bound<br>6.418 0.0000 0.000 meso\_free\_0 6.418 0.0000 0.000<br>  $log_k$ \_meso\_free 0.000 0.9276 0.000 log\_k\_meso\_free 0.000 0.9276 0.000 log\_k\_meso\_free\_bound 0.000 0.0000 2.272 log\_k\_meso\_bound\_free 0.000 0.0000 0.000 log\_k\_meso\_bound\_free meso\_free\_0 0.000<br>  $log_k$ \_meso\_free 0.000 log\_k\_meso\_free 0.000<br>log\_k\_meso\_free bound 0.000 log\_k\_meso\_free\_bound 0.000<br>
log\_k\_meso\_bound\_free 1.447 log\_k\_meso\_bound\_free Starting values for error model parameters: a.1 1 Results: Likelihood computed by importance sampling AIC BIC logLik 770.9 777.2 -378.5 Optimised parameters: est. lower upper meso\_free\_0 93.3196 91.1633 95.4760 log\_k\_meso\_free -6.1460 -7.4306 -4.8614 beta\_pH(log\_k\_meso\_free) 0.5435 0.3329 0.7542 log\_k\_meso\_free\_bound -3.8001 -5.2027 -2.3975 log\_k\_meso\_bound\_free -2.9462 -4.2565 -1.6359 a.1 5.0825 4.3793 5.7856 SD.log\_k\_meso\_free 0.3338 0.2175 0.4502 Correlation:  $ms\_fr\_0$  lg\_k\_m\_ b\_H(\_\_\_ lg\_k\_ms\_f\_<br>0.1086 log\_k\_meso\_free beta\_pH(log\_k\_meso\_free) -0.0426 -0.9821 log\_k\_meso\_free\_bound 0.2513 0.1717 -0.0409 log\_k\_meso\_bound\_free 0.1297 0.1171 -0.0139 0.9224 Random effects: est. lower upper SD.log\_k\_meso\_free 0.3338 0.2175 0.4502 Variance model: est. lower upper a.1 5.082 4.379 5.786 Backtransformed parameters: lower upper meso\_free\_0 93.319649 9.116e+01 95.47601<br>k\_meso\_free 0.002142 5.928e-04 0.00774 0.002142 5.928e-04 0.00774

k\_meso\_free\_bound 0.022369 5.502e-03 0.09095 k\_meso\_bound\_free 0.052539 1.417e-02 0.19478

Covariates used for endpoints below: pH 50% 5.75

Estimated Eigenvalues of SFORB model(s): meso\_b1 meso\_b2 meso\_g 0.09736 0.02632 0.31602

Resulting formation fractions: ff meso\_free 1

Estimated disappearance times: DT50 DT90 DT50back DT50\_meso\_b1 DT50\_meso\_b2 meso 16.87 73.16 22.02 7.12 26.34

Listing 14: Hierarchichal HS fit with pH influence

saemix version used for fitting: 3.2 mkin version used for pre-fitting: 1.2.4 R version used for fitting: 4.3.1 Date of fit: Fri Aug 4 12:16:47 2023 Date of summary: Fri Aug 4 12:23:55 2023 Equations:  $d_meso/dt = -$  ifelse(time  $\leq$  tb, k1, k2) \* meso Data: 116 observations of 1 variable(s) grouped in 18 datasets Model predictions using solution type analytical Fitted in 5.359 s Using 300, 100 iterations and 3 chains Variance model: Constant variance Starting values for degradation parameters: meso\_0 log\_k1 log\_k2 log\_tb 92.920 -2.409 -3.295 2.471 Fixed degradation parameter values: None Starting values for random effects (square root of initial entries in omega): meso\_0 log\_k1 log\_k2 log\_tb meso\_0 6.477 0.0000 0.0000 0.00<br>log k1 0.000 0.8675 0.0000 0.00  $log_k1$  0.000 0.8675 0.0000 0.00<br> $log_k2$  0.000 0.0000 0.4035 0.00 log\_k2 0.000 0.0000 0.4035 0.00 log\_tb 0.000 0.0000 0.0000 1.16 Starting values for error model parameters: a.1 1 Results: Likelihood computed by importance sampling AIC BIC logLik 769.8 779.6 -373.9 Optimised parameters: est. lower upper meso\_0 93.32599 91.4658 95.1862<br>
log\_k1 -5.81463 -7.2710 -4.3583 log\_k1 -5.81463 -7.2710 -4.3583 beta\_pH(log\_k1) 0.47472 0.2334 0.7160 log\_k2 -6.79633 -8.7605 -4.8322 beta\_pH(log\_k2) 0.54151 0.2124 0.8706 log\_tb 3.24674 1.2470 5.2465 beta\_pH(log\_tb) -0.09889 -0.4258 0.2280 a.1 4.49487 3.7766 5.2132 SD.log\_k1 0.37191 0.2370 0.5068 SD.log\_k2 0.29210 0.0994 0.4848 SD.log\_tb 0.25353 -0.0664 0.5735 Correlation:  $meso_0$  log\_k1 b\_H(\_1) log\_k2 b\_H(\_2) log\_tb<br>0.0744  $log k1$ beta\_pH(log\_k1) -0.0452 -0.9915 log\_k2 0.0066 -0.0363 0.0376 beta\_pH(log\_k2) -0.0071 0.0372 -0.0391 -0.9939 log\_tb -0.0238 -0.1483 0.1362 -0.3836 0.3696 beta\_pH(log\_tb) 0.0097 0.1359 -0.1265 0.3736 -0.3653 -0.9905 Random effects: est. lower upper SD.log\_k1 0.3719 0.2370 0.5068 SD.log\_k2 0.2921 0.0994 0.4848 SD.log\_tb 0.2535 -0.0664 0.5735 Variance model: est. lower upper a.1 4.495 3.777 5.213 Backtransformed parameters: lower upper meso\_0 93.325994 9.147e+01 9.519e+01<br>k1 0.002984 6.954e-04 1.280e-02 k1 0.002984 6.954e-04 1.280e-02 k2 0.001118 1.568e-04 7.969e-03 tb 25.706437 3.480e+00 1.899e+02

Covariates used for endpoints below: pH 50% 5.75

Estimated disappearance times: DT50 DT90 DT50back DT50\_k1 DT50\_k2 meso 15.65 79.63 23.97 15.16 27.55

Listing 15: Refined hierarchichal HS fit with pH influence

saemix version used for fitting: 3.2 mkin version used for pre-fitting: 1.2.4 R version used for fitting: 4.3.1 Date of fit: Fri Aug 4 12:16:53 2023 Date of summary: Fri Aug 4 12:23:55 2023 Equations:  $d_meso/dt = -$  ifelse(time  $\leq$  tb, k1, k2) \* meso Data: 116 observations of 1 variable(s) grouped in 18 datasets Model predictions using solution type analytical Fitted in 5.39 s Using 300, 100 iterations and 3 chains Variance model: Constant variance Starting values for degradation parameters: meso\_0 log\_k1 log\_k2 log\_tb 92.920 -2.409 -3.295 2.471 Fixed degradation parameter values: None Starting values for random effects (square root of initial entries in omega): meso\_0 log\_k1 log\_k2 log\_tb meso\_0 6.477 0.0000 0.0000 0.00<br>log k1 0.000 0.8675 0.0000 0.00  $log_k1$  0.000 0.8675 0.0000 0.00<br> $log_k2$  0.000 0.0000 0.4035 0.00 log\_k2 0.000 0.0000 0.4035 0.00 log\_tb 0.000 0.0000 0.0000 1.16 Starting values for error model parameters: a.1 1 Results: Likelihood computed by importance sampling AIC BIC logLik 766.5 775.4 -373.2 Optimised parameters: est. lower upper meso\_0 93.3251 91.49823 95.1520<br>
log\_k1 -5.6796 -7.08789 -4.2714 log\_k1 -5.6796 -7.08789 -4.2714 beta\_pH(log\_k1) 0.4567 0.22400 0.6894 log\_k2 -6.6083 -8.33839 -4.8781 beta\_pH(log\_k2) 0.4982 0.20644 0.7899 log\_tb 2.7040 2.33033 3.0777 a.1 4.4452 3.73537 5.1551 SD.log\_k1 0.3570 0.22104 0.4930 SD.log\_k2 0.2252 0.01864 0.4318 SD.log\_tb 0.5488 0.24560 0.8521 Correlation:  $\texttt{meso\_0} \quad \texttt{log\_k1} \quad \texttt{b\_H(\_1)} \ \texttt{log\_k2} \quad \texttt{b\_H(\_2)}$ log\_k1 0.0740 beta\_pH(log\_k1) -0.0453 -0.9912 log\_k2 0.0115 -0.0650 0.0661 beta\_pH(log\_k2) -0.0116 0.0649 -0.0667 -0.9936 log\_tb -0.0658 -0.1135 0.0913 -0.1500 0.1210 Random effects: est. lower upper SD.log\_k1 0.3570 0.22104 0.4930 SD.log\_k2 0.2252 0.01864 0.4318 SD.log\_tb 0.5488 0.24560 0.8521 Variance model: est. lower upper a.1 4.445 3.735 5.155 Backtransformed parameters:<br>est. lower lower upper meso\_0 93.325134 9.150e+01 95.152036<br>k1 0.003415 8.352e-04 0.013962  $k1$  0.003415 8.352e-04 0.013962<br> $k2$  0.001349 2.392e-04 0.007611 k2 0.001349 2.392e-04 0.007611 tb 14.939247 1.028e+01 21.707445 Covariates used for endpoints below:

pH 50% 5.75

Estimated disappearance times: DT50 DT90 DT50back DT50\_k1 DT50\_k2 meso 14.69 82.45 24.82 14.69 29.29

```
Session info
R version 4.3.1 (2023-06-16)
Platform: x86_64-pc-linux-gnu (64-bit)
Running under: Debian GNU/Linux 12 (bookworm)
Matrix products: default
BLAS: /usr/lib/x86_64-linux-gnu/blas/libblas.so.3.11.0
LAPACK: /usr/lib/x86_64-linux-gnu/lapack/liblapack.so.3.11.0
locale:
 [1] LC CTYPE=de DE.UTF-8 LC NUMERIC=C
 [3] LC_TIME=de_DE.UTF-8 LC_COLLATE=de_DE.UTF-8
 [5] LC_MONETARY=de_DE.UTF-8 LC_MESSAGES=de_DE.UTF-8
 [7] LC_PAPER=de_DE.UTF-8 LC_NAME=C
 [9] LC_ADDRESS=C LC_TELEPHONE=C
[11] LC_MEASUREMENT=de_DE.UTF-8 LC_IDENTIFICATION=C
time zone: Europe/Berlin
tzcode source: system (glibc)
attached base packages:
[1] parallel stats graphics grDevices utils datasets methods
[8] base
other attached packages:
[1] saemix_3.2 npde_3.3 knitr_1.43 mkin_1.2.4
[5] rmarkdown_2.22 nvimcom_0.9-133.1
loaded via a namespace (and not attached):
 [1] gtable_0.3.3 dplyr_1.1.2 compiler_4.3.1 tidyselect_1.2.0
 [5] tinytex_0.45 gridExtra_2.3 scales_1.2.1 yaml_2.3.7
[9] fastmap_1.1.1 readxl_1.4.2 lattice_0.20-45 ggplot2_3.4.2
[13] R6_2.5.1 generics_0.1.3 lmtest_0.9-40 tibble_3.2.1
[17] munsell_0.5.0 pillar_1.9.0 rlang_1.1.1 utf8_1.2.3
[21] xfun_0.39 cli_3.6.1 magrittr_2.0.3 digest_0.6.31
[25] grid_4.3.1 mclust_6.0.0 lifecycle_1.0.3 nlme_3.1-162
[29] giid_4.3.1 method_0.0.0<br>[29] vctrs_0.6.2 evaluate_0.21 glue_1.6.2 cellranger_1.1.0
[33] codetools_0.2-19 zoo_1.8-12 fansi_1.0.4 colorspace_2.1-0
[37] tools_4.3.1 pkgconfig_2.0.3 htmltools_0.5.5
```
### <span id="page-52-1"></span>**Hardware info**

CPU model: Intel(R) Core(TM) i7-4710MQ CPU @ 2.50GHz

MemTotal: 12165632 kB